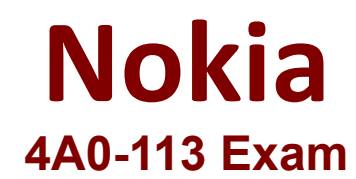

# **Nokia OSPF Routing Protocol Exam**

**Questions & Answers Demo**

## **Question: 1**

Click the exhibit button.

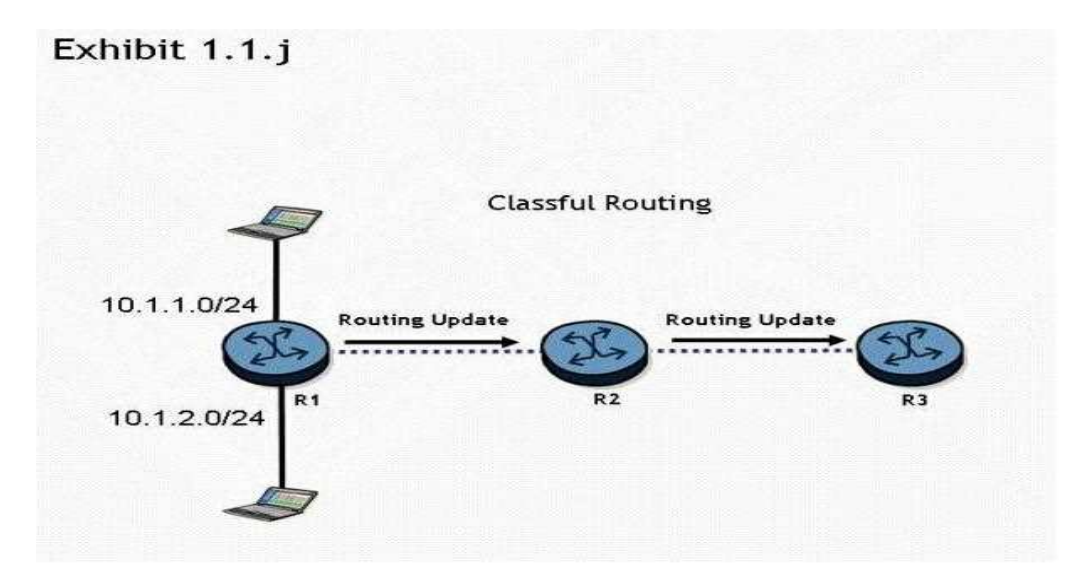

Routers R1 " R2, and R3 are running a classful routing protocol between them. Assuming that router R1 advertises all directly connected networks, how will these networks be represented in router R3's routing table?

A. Router R3's routing table can only contain one of the routes, which will result in route flapping.

- B. Router R3's routing table will have one entry for 10.1.1.0/24 and one entry for 10.1.2.0/24.
- C. The networks will be represented with one entry of 10.0.0.0/8 in router R3's routing table.
- D. The networks will be represented with one entry of 10.0.0.0/24 in router R3's route table.

**Answer: C**

#### **Question: 2**

In an IP datagram, which of the following fields identifies the receiving application?

- A. The protocol field of the transport layer header.
- B. The port field of the transport layer header.
- C. The protocol field of the network layer header.

D. The port field of the network layer address.

**Answer: B**

### **Question: 3**

Static routing will be used in a network between a corporate head office, with many connected networks, and a branch office, with one connection to the head office. Which of the following best describes the likely configuration?

A. The corporate head office router will have a default route and the branch site will have a more specific static route.

B. The corporate head office router and the branch office router will both have specific static routes.

C. The corporate head office router and the branch router will both have default routes.

D. The corporate head office router will have a more specific static route and the branch office router will have a default route.

**Answer: D**

#### **Question: 4**

Click the exhibit button.

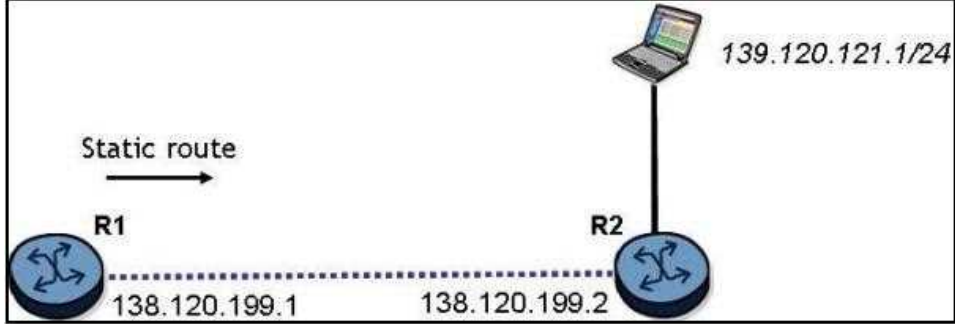

What is the command to configure a static route on the Nokia 7750 SR router R1 to reach the network behind router R2?

A. configure router static-route 139.120.121.0/24 next-hop 138.120.199.2

B. configure router static-route 139.120.121.0/24 next-hop 138.120.199.1

C. configure router static-route 138.120.199.2/24 next-hop 138.120.199.1

D. configure router static-route 139.120.121.0/24 next-hop 139.120.121.2

**Answer: A**

**Question: 5**

There is an IP host with IP address 10.2.3.1. A static route is created, using the "configure router staticroute 10.2.3.0/24 next-hop 10.1.2.1" command. What is the correct traceroute command to test this static route on an Nokia 7750 SR?

A. traceroute 10.2.3.1

- B. traceroute 10.2.3.1 next-hop 10.1.2.1
- C. traceroute next-hop 10.1.2.1
- D. traceroute does not work on the Nokia 7750 SR.
- E. traceroute 10.1.2.1

**Answer: A**